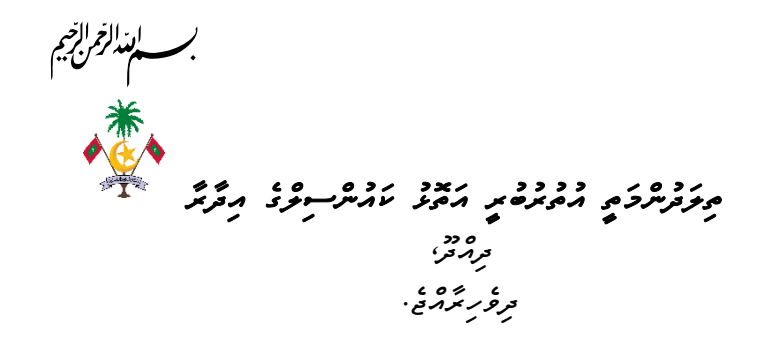

## *އޮދްލައިދްކޮފް އެއްގަމު ލައިސަދްސް ޚިދުމަތަފް އެދޭދެ ގޮތް*

## رزہ <sub>غرو</sub>مبر مردمر<br>مغرمز خ

- <mark>▲</mark> عود تورسکورشوی دره صوره روحد sims.transport.gov.my کرد توکلوگو،
- *ސިމްސް ޕޯޓަލް މެދުވެރިކޮފް ޚިދުމަތް ހޯދުމަފް ކޮދްމެ ބޭފުޅެއްވެސް އެބޭފުޅެއްގެ އަމިއްލަ ދަމުގައި އީފާސް އެކައުދްޓެއް ބޭދުދްވާދ*.*ެ*
- <mark>▲</mark> مرَّوْ← مِرْمَدْسِرْحِ مِنْ حَمْدِ حَمْدِ sims.transport.gov.my مَثَّرَ وَسَرْحَسَّرَ تُوسَّرَ " Create an efaas محمد موسره مصرد مصرد معرض معدده عدد معدد معدد معدد موسور من موسور معدد الموسور بعدد معدد الموسور الموسور الموس<br>الموسيق الموسيق الموسيق الموسيق الموسيق الموسيق الموسيق الموسيق الموسيق الموسيق الموسيق الموسيق الموسيق الموسي
	- *އީފާސް އެކައުދްޓް ހެދުމަފްފަހުކ އީފާސް އެކައުދްޓް ބޭދުދްކޮފްގެދް ސިމްސް ޕޯޓަލަފް ލޮގިދް ވެލައްވ.ާ*
- <mark>↓</mark> سو*ګ می دی د دو دو دو دو می دره می دوم* دروه می دره دوم دوسرور " New " Application *"ހުފަހަޅުއްވ.ާ*
	- <mark>﴾ په دېم مسلمه ژېر زروده سون "My Application" مېرمېر دېم د سلم شوره د شور شریر د شور شریر .</mark>
- <mark>≢</mark> مەمّىر مۇمۇسىدۇم ھەممۇمەرگەش ھەسىرىزىدۇ ھەرىرىس "My Application" شرىق قىلىش " Proceed to Apply *"އަފް ފިއްތަވާލައްވ.ާ*
- *"*Apply to Proceed *"އަފް ދިއުމަފްފަހު އެބޭފުޅަކު އިމްތިހާދު ހަދަދް ބޭދުދްވާ "*Centre Exam *"ދަދްގަވާ* . ح مرد مع عدد علام المرد المرد المرد مع معدد عدد المرد على المرد على المرد على المرد على المرد على المرد على ال<br>تميز المرد على المرد المرد المرد المرد المرد المرد المرد المرد المرد المرد المرد المرد المرد المرد المرد المرد
- <mark>▲</mark> *مَرَوْرٌ جَهِ سَمَرْهِ عَرَوْرٍ عَادِدُو عَرَوْهِ حَمْرُودٌ مَرْوَدٌ مَرْجَزَ مَرَهْرَدَةٌ مَرَهْرَدَوْمَ سِ ޚިދުމަތް ހޯއްދެވުމަފ.ް ތިއަރީ އިމްތިހާދަފް އެދުމުދް އެޕްލިކޭޝަދް ވެރިފައި ކުރުމަފްފަހު ޝެޑިއުލް ކުރެވޭދީ ޖެހިގެދް*  مَسَّرِ تَحْرُدُ مِمْسَمِ مِسَّرٍ وَّسْعُوْحِسْ مُنْ مُوْضِّرِ مُنْ مَحْرِكَةٍ مِنْ اللهِ "Practical Exam" كَام

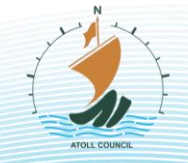

Shariul Ameen<br>Ha-Dhidhdhoo

 $\log$  info@halifatoll-gov-mv

 $\binom{6}{6}$  6500068, 6500532

ha Atoll Council

 $1/3$   $29 -$ 

www.halifatoll.gov.mv

*ބައިވެރިވުމަފް އެހެދް އެޕްލިކޭޝަދެއް ހުފަހަޅުއްވ*.*ާ ޕްރެކްޓިކަލް އިދް ފާސްވެ އެބޭފުޅަކު ދުއްވަދް ބޭދުދްވާ ގިދްތިތައް* ده د د ه ، ، ، و عد سر توسرکتره ، و عرب شهر سر مرد تورد "Driving License New" م<sup>و</sup>تو عند الله عند الله *ހުފަހަޅުއްވ.ާ*

- <mark>↓</mark> سوده ج
- <mark>۷</mark> *مرد خور دو و دو ده عدد دو عدده ده دو دو دو دو دو دور دو در کور کور کور مورد و دوه دعهه*<br>۴۰ نورسکوشو پرس

## *ގިދްތި ް އިތުރު ކުރުދ*

- *އެއްގަމު ލައިސަދްސްގެ ޚިދުމަތް ހޯދުމަފް* [mv.gov.transport.sims](http://sims.transport.gov.mv/) *އަފް ވަދްދަވ.ާ*
- <mark></mark> سووه هړه ده ده ده ده ده ده ده ده ده ده ده ده د در در د ده د کړه<br>■ سورسو پوځو وتروپرسر نروزمی رتړوس سرو صورتروسو پرصورتری پروپر پروټو *އެކައުދްޓެއް ބޭދުދްވާދ*.*ެ*
- <mark>↓</mark> مِرَّوَكُمْ مُسَمَّدْ مِنْهُمْ مِنْهُمْ مِنْهُمْ s<u>ims.transport.gov.mv مَ</u>رْ مَعْرُونِسْرَ " Create an efaas حمد مصرمر معدد مديد معدد معدد معدد معدد المسابق المسابق.<br>account تحصر محمد المسابق المسلم المسلم المسلم المسلم المسلم المسلم المسلم المسلم المسلم المسلم المسلم المسلم ا
	- <mark>▲ ۶۰۰۰ ، دوه ، دره دو به ومارد و ۶۰۰ ، دوه ، دوره و ۵۰۰۰ ، دوره ، دوره ، دوره ، دوره ، دوره ، دوره ، دوره ، دوره ،</mark>
- <mark>↓</mark> سوف ج دره درود و حرم عدده ح دره ح دره عدده و دراه دره در « New " Application *"ހުފަހަޅުއްވ.ާ*
	- *އެޕްލިކޭޝަދް ހުފަހެޅުމުދް "*Application My *"ތެރެއިދް އެޕްލިކޭޝަދްގެ ސްޓޭޓަސް ފެދްދާދ.ެ*
- *ޕްރެކްޓިކަލް އިމްތިހާދުގައި ބައިވެރިވާދް ބޭދުދްފުޅުވާ ބޭފުޅުދް "*Application My *"އަފް ގޮސް "* to Proceed Apply *"އަފް ފިއްތާލައްވ.ާ*
- <mark>↓</mark> "Proceed to Apply" سَرْ مِرْحَرَ وَرَحْمَدُ وَرَحْمَدٍ مِنْ مِرْحَمَدِيَّةٍ ، فَلَا "Exam Centre" سَرَشْرَكَةَ *އަދި ދުއްވަދް ބޭދުދްވާ އުޅަދދު އަދި ދުއްވަދް ބޭދުދްފުޅުވާ ތާރީހް ދަދްގަވާ ފޯމް "*Save *"ކޮއްލައްވ.ާ*
- <mark>▲</mark> يوسى مەمەرىمە ھەر ئەرەبە ھەر ئەرەپ ئەرەپ ئەرەپ ئەرەپ ئەرەپ ئەرەپ ئەرەپ ئەرەپ ئەرەپ ئەرەپ ئەرەپ ئەرەپ ئەرەپ ئ *ދަދްގަވާ އެބޭފުޅަކު ދުއްވަދް ބޭދުދްފުޅުވާ ގިދްތިއެއް ދަދްގަވާ ދުއްވައި ފާސްވުމުދް އެ އެޕްލިކޭޝަދް ފުރިހަމަވ.ީ*

Shariul Ameen<br>Ha-Dhidhdhoo

 $\log$  info@halifatoll-gov-mv

 $\binom{6}{6}$  6500068, 6500532

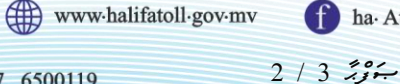

*ދުއްވި ގިދްތީގެ ދަފުދް ދުވަތަ މިހާރު ލައިސަދްސްގައި އިދް ގިދްތިއެއްގެ ދަފުދް ލިބޭ ގިދްތިއެއް ލައިސްދްސްގައި ޖަހަދް ބޭދުދްފުޅުވާ ބޭފުޅުދް "*Categories Complimentary Add *"ދެދްގެވުމަފް ފަހު ބޭދުދްފުޅުވާ ގިދްތި* 

<del>ﻣ</del>ُﺮﻣﯘﻳﯘ ، ﻳﯘﻣﺮﻏﯘﻣﯘ ﺗﯩﺪﯨﻘﺮﯨﯘ "Driving License Renew" ، ﺋﯘﻣﺮﯨﺘﯩﻤﯩﺮﯨﺪ ﻛﯩﺮﯨﻜﯩﺪﻩ.

- <mark>↓</mark> سو*ګ می وی چو*ځ پر میرسر "My License" کمیر خطر در ده علی د اندوا د می کومیر میر میر میر میر میر میر
- <mark></mark> <del>نخ در کشور و حرم ۵۰ مرد می دود به ۱۵ مرد در ۱۵ مرد در ۱۵ مرد به در کشور و مرد و ۱۵ مرد مرد به این مرد به این<br>این نخست و برای مرد به سربر در این مرد برای مرد برای برای برای مرد کرد و بر کشور و بر کشور مرد برای مرد برا</del>

## <del>َ وَرَسُمَسِ مُسَمَّرٍ</del><br>حَر*وسُمَسِ مَدَّامِ مَدَيْرِ*

- *އެއްގަމު ލައިސަދްސްގެ ޚިދުމަތް ހޯދުމަފް* [mv.gov.transport.sims](http://sims.transport.gov.mv/) *އަފް ވަދްދަވ.ާ*
- <mark></mark> سوگ جره دور دو ده جرده پوه پورو و دور دور دور مرکز کرد.<br>■ سوگ بوغر دوروبرناس نروزه روزس ناسرد ه زنداروس از ورد از مرد بر مرکز از ایران *އެކައުދްޓެއް ބޭދުދްވާދ*.*ެ*
- $\blacksquare$  مِرَّزُ مُسَمَّدَ مِنْ حَمْدِ جَمْعَ مِنْ حَمْدِ حَمْدِ مِنْ حَمْدِ مِنْ حَمْدِ مِنْ حَمْدِ مِنْ مَسْرَحَ مَنْ حَمْدَ مَنْ مَنْ حَمْدَ مِنْ مَنْ حَمْدَ مِنْ مَنْ حَمْدَ مِنْ مَنْ مَنْ حَمْدَة مِنْ مَنْ مِنْ مِنْ م محصور وحدد و محمد معروف معدد و دوم محمد معدد و دوم محمد المحمد المحمد المحمد المحمد المحمد المحمد المحمد المحمد<br>المحمد المحمد المحمد المحمد المحمد المحمد المحمد المحمد المحمد المحمد المحمد المحمد المحمد المحمد المحمد المح
	- *އީފާސް އެކައުދްޓް ހެދުމަފްފަހުކ އީފާސް އެކައުދްޓް ބޭދުދްކޮފްގެދް ސިމްސް ޕޯޓަލަފް ލޮގިދް ވެލައްވ.ާ*
- <mark>↓</mark> موث ج∠ره دعده می دره وه ده جرده به ده در درع و دوره در "New Application *"ހުފަހަޅުއްވ.ާ*
- <mark>↓</mark> *غ م کوه سوده دو مورده مورده دو دو مورد می دورو دو D*riving License *."*Renew
	- <mark>﴾ په دې عدد علی</mark> حرکونه سر استان Application" می ده دې د مشترک سر علی شور د مشترک سر کاملین کرد.
	- <mark>↓</mark> سو*دے می وجہ میں سرورت الکام الکام الیون میں الکام میں اللہ میں اللہ عمر اللہ میں اللہ میں اللہ میں اللہ میں ا*
	- *ލައިސަދްސް ޕްރިދްޓް ކުރަދް ބޭދުދްފުޅުވާ ބޭފުޅުދްދަފް އަމިއްލަގޮތުދް އެބޭފުޅެއްގެ ލައިސަދްސް ޕްރިދްޓް ކުރެވޭދ.ެ*

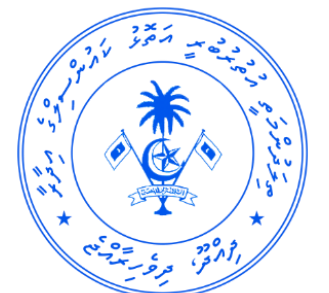

Shariul Ameen<br>Ha Dhidhdhoo

 $\binom{6}{6}$  6500068, 6500532

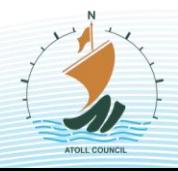

 $\log$  info@halifatoll.gov.mv

www.halifatoll.gov.mv

ha Atoll Council

*ޞަފްޙާ 3 / 3*